## **Introduction**

This procedure calculates power and sample size of superiority by a margin tests for the difference of withinsubject coefficients of variation (CV) from a parallel design with replicates (repeated measurements) of a particular treatment. This routine deals with the case in which the statistical hypotheses are expressed in terms of the difference of the within-subject CVs, which is the standard deviation divided by the mean.

## **Technical Details**

This procedure uses the formulation first given by Quan and Shih (1996). The sample size formulas are given in Chow, Shao, Wang, and Lokhnygina (2018).

Suppose  $x_{ijk}$  is the response in the *i*th group or treatment (*i* = 1, 2), *j*th subject (*j* = 1, ..., *Ni*), and *k*th measurement (*k* = 1, …, M). The simple one-way random mixed effects model leads to the following estimates of CV1 and CV2

$$
\begin{aligned} \widehat{CV}_i &= \frac{\widehat{\sigma}_i}{\widehat{\mu}_i} \\ \widehat{\mu}_i &= \frac{1}{N_i M} \sum_{j=1}^{N_i} \sum_{k=1}^M x_{ijk} \\ \widehat{\sigma}_i^2 &= \frac{1}{N_i (M-1)} \sum_{j=1}^{N_i} \sum_{k=1}^M (x_{ijk} - \bar{x}_{ij}.)^2 \end{aligned}
$$

where

$$
\bar{x}_{ij} = \frac{1}{M} \sum_{k=1}^{M} x_{ijk}
$$

## **Testing Superiority by a Margin**

The following hypotheses are usually used to test for the superiority by a margin of CV

$$
H_0: CV_1 - CV_2 \ge 00
$$
 versus  $H_1: CV_1 - CV_2 < 00$ .

Note that *D*0 is assumed to be negative since smaller CVs are 'better'.

The one-sided test statistic used to test this hypothesis is

$$
T = \frac{\left(\widehat{CV}_1 - \widehat{CV}_2\right) - D0}{\sqrt{\frac{\widehat{\sigma}_1^{*2}}{N_1} + \frac{\widehat{\sigma}_2^{*2}}{N_2}}}
$$

where *D*0 is the hypothesized CV difference under the null hypothesis and

$$
\hat{\sigma}_i^{*2} = \frac{1}{2M}\widehat{C}V_i^2 + \widehat{C}V_i^4
$$

*T* is asymptotically distributed as a standard normal random variable. Hence the null hypothesis is rejected if  $T < z_{\alpha}$ .

#### **Power**

The power of this combination of tests is given by

$$
Power = \Phi(z_{\alpha} - \mu_z)
$$

where

$$
\sigma_i^{*2} = \frac{1}{2M}CV_i^2 + CV_i^4
$$

$$
\mu_z = \frac{(CV_1 - CV_2) - D0}{\sqrt{\frac{\sigma_1^{*2}}{N_1} + \frac{\sigma_2^{*2}}{N_2}}}
$$

and  $\Phi(x)$  is the standard normal CDF.

A simple binary search algorithm can be applied to this power function to obtain an estimate of the necessary sample size.

## **Example 1 – Finding Sample Size**

A company has developed a generic drug for treating rheumatism and wants to show that its within-subject CV is superior by a margin to a reference drug. A parallel design with 2 repeated measurements per subject will be used.

Company researchers set the significance level to 0.05, the power to 0.90, CV2 to 0.5, D0 to 0.4, and D1 to - 0.30 -0.25 -0.20 -0.15. They want to investigate the range of required sample size values assuming that the two group sample sizes are equal.

### **Setup**

If the procedure window is not already open, use the PASS Home window to open it. The parameters for this example are listed below and are stored in the **Example 1** settings file. To load these settings to the procedure window, click **Open Example Settings File** in the Help Center or File menu.

Design Tab

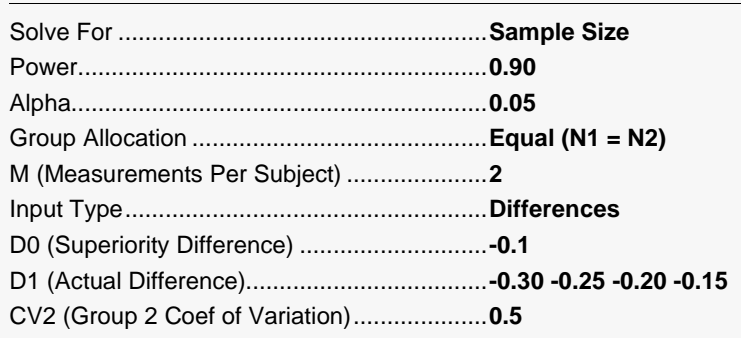

## **Output**

Click the Calculate button to perform the calculations and generate the following output.

### **Numeric Reports**

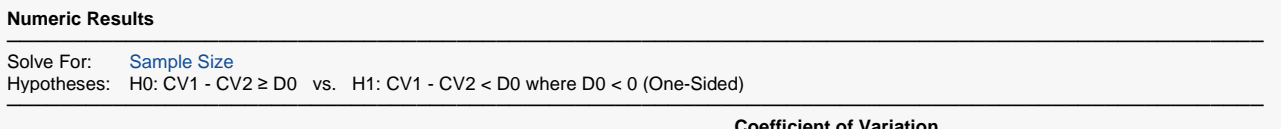

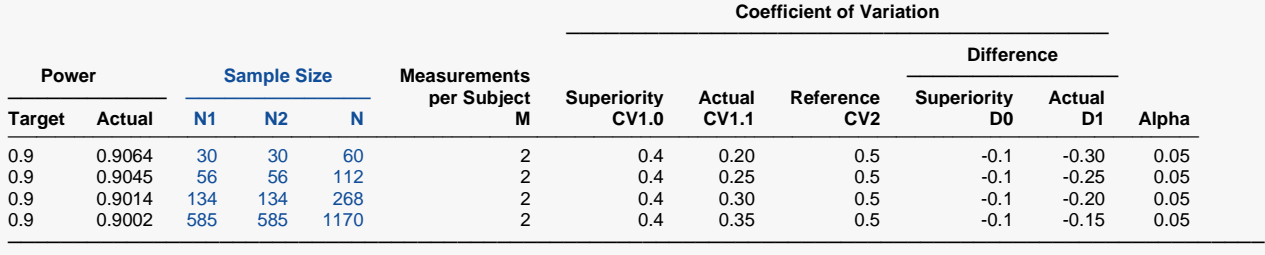

Target Power The desired power value entered in the procedure. Power is the probability of rejecting a false null hypothesis.

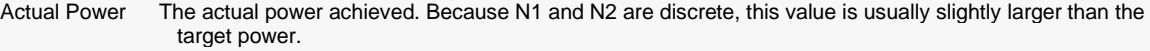

N1 The number of subjects from group 1. Each subject is measured M times.<br>N2 The number of subjects from group 2. Each subject is measured M times.

N2 The number of subjects from group 2. Each subject is measured M times.<br>N The total number of subjects.  $N = N1 + N2$ .

N The total number of subjects.  $N = N1 + N2$ .<br>M The number of measurements per subject.

M The number of measurements per subject.<br>CV1.0 The superiority boundary. CVs below this v

CV1.0 The superiority boundary. CVs below this value are concluded as superior.<br>CV1.1 The actual CV of group 1 at which the power is calculated (the value of CV

The actual CV of group 1 at which the power is calculated (the value of CV1 assumed by H1).

 $CV2$  The within-subject coefficient of variation in group 2 assumed by both H0 and H1.<br>D0 The superiority difference (CV1.0 - CV2). D0 = CV1.0 - CV2.

D0 The superiority difference  $(CV1.0 - CV2)$ .  $D0 = CV1.0 - CV2$ .<br>D1 The actual difference  $(CV1.1 - CV2)$  at which the power is called

D1 The actual difference (CV1.1 - CV2) at which the power is calculated (assumed by H1). D1 = CV1.1 - CV2.<br>Alpha The probability of rejecting a true null hypothesis.

The probability of rejecting a true null hypothesis.

#### **Summary Statements**

A parallel two-group design with replicates will be used to test whether the Group 1 coefficient of variation (σ1 /  $\mu$ 1) is superior to the Group 2 coefficient of variation (σ2 / μ2) by a margin, by testing whether the difference in within-subject coefficients of variation is less than -0.1 (H0: CV1 - CV2 ≥ -0.1 versus H1: CV1 - CV2 < -0.1). Each subject will be measured 2 times. The comparison will be made using a one-sided, two-sample Z-test with a Type I error rate ( $\alpha$ ) of 0.05. To detect a within-subject coefficient of variation difference of -0.3 (CV1 = 0.2, CV2 = 0.5) with 90% power, the number of subjects needed will be 30 in Group 1, and 30 in Group 2.

─────────────────────────────────────────────────────────────────────────

─────────────────────────────────────────────────────────────────────────

#### **Dropout-Inflated Sample Size**

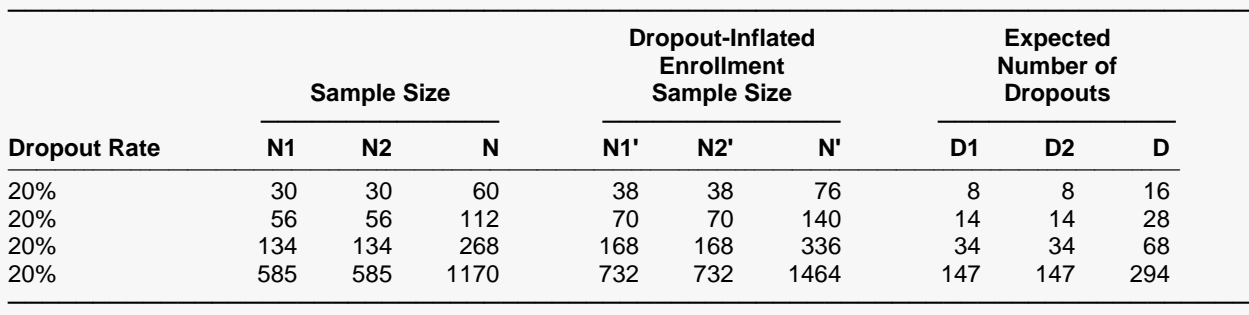

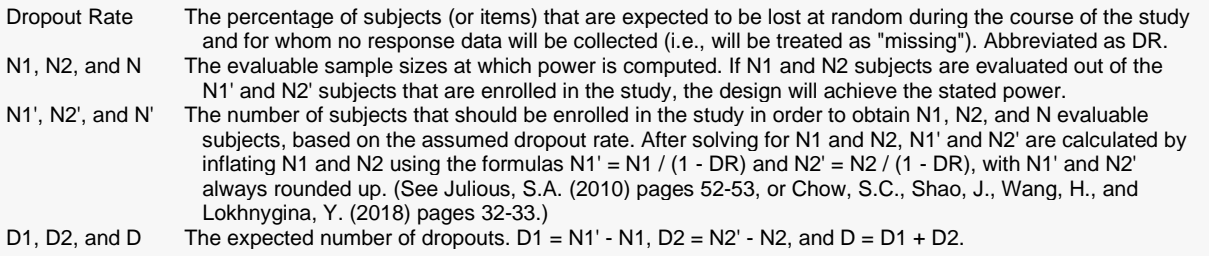

#### **Dropout Summary Statements**

───────────────────────────────────────────────────────────────────────── Anticipating a 20% dropout rate, 38 subjects should be enrolled in Group 1, and 38 in Group 2, to obtain final group sample sizes of 30 and 30, respectively. ─────────────────────────────────────────────────────────────────────────

#### **References**

Quan, H. and Shih, W.J. 1996. 'Assessing reproducibility by the within-subject coefficient of variation with random effects models'. Biometrics, 52, pages 1195-1203.

─────────────────────────────────────────────────────────────────────────

─────────────────────────────────────────────────────────────────────────

Chow, S.C., Shao, J., Wang, H., and Lokhnygina, Y. 2018. Sample Size Calculations in Clinical Research, Third Edition. Taylor & Francis/CRC. Boca Raton, Florida.

This report gives the sample sizes for the indicated scenarios.

### **Plots Section**

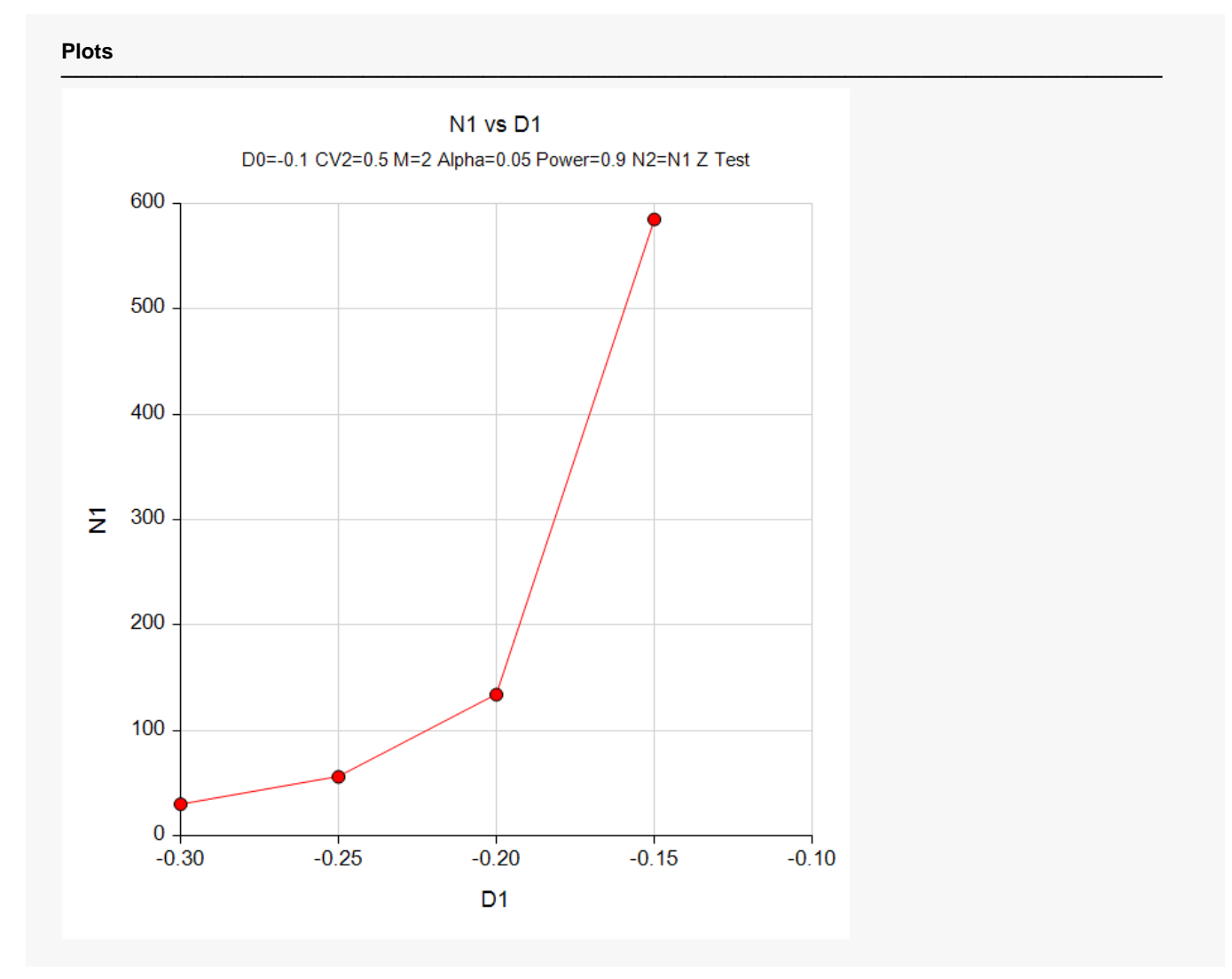

This plot shows the relationship between sample size and D1.

## **Example 2 – Validation using Hand Calculations**

We could not find a validation example in the literature, so we will validate this procedure with an example calculated by hand using the formulas given earlier.

Suppose CV1.1 = 0.5, CV1.0 = 0.6, CV2 = 0.7, M = 2, alpha = 0.05, and N1 = N2 = 302. This leads to  $\sigma_1^{*2}$  =  $0.125$  and  $\sigma_2^{*2} = 0.3626$ .

The power calculations proceed as follows

$$
\mu_{z} = \frac{(CV_{1} - CV_{2}) - D0}{\sqrt{\frac{{\sigma_{1}^{*2}}{N_{1}} + \frac{{\sigma_{2}^{*2}}}{N_{2}}}}} = \frac{(0.5 - 0.7) - (-0.1)}{\sqrt{\frac{0.125}{302} + \frac{0.3626}{302}}} = \frac{-0.1}{0.0401817} = -2.4886947
$$

Hence

Power = 
$$
\Phi(z_{\alpha} - \mu_z) = \Phi(-1.6448536 + 2.4886947) = 0.8006.
$$

### **Setup**

If the procedure window is not already open, use the PASS Home window to open it. The parameters for this example are listed below and are stored in the **Example 2** settings file. To load these settings to the procedure window, click **Open Example Settings File** in the Help Center or File menu.

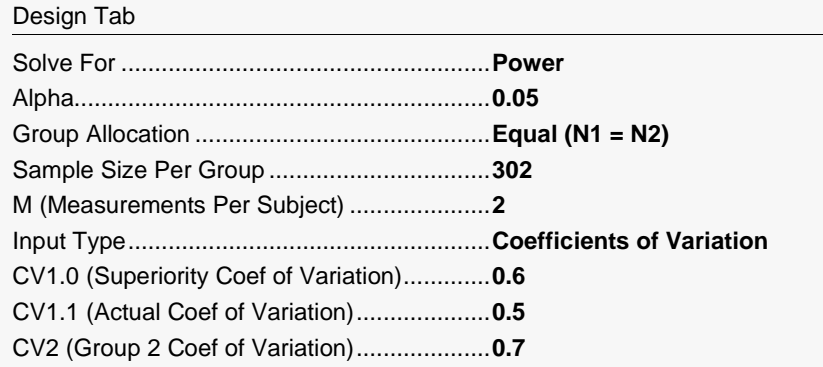

## **Output**

Click the Calculate button to perform the calculations and generate the following output.

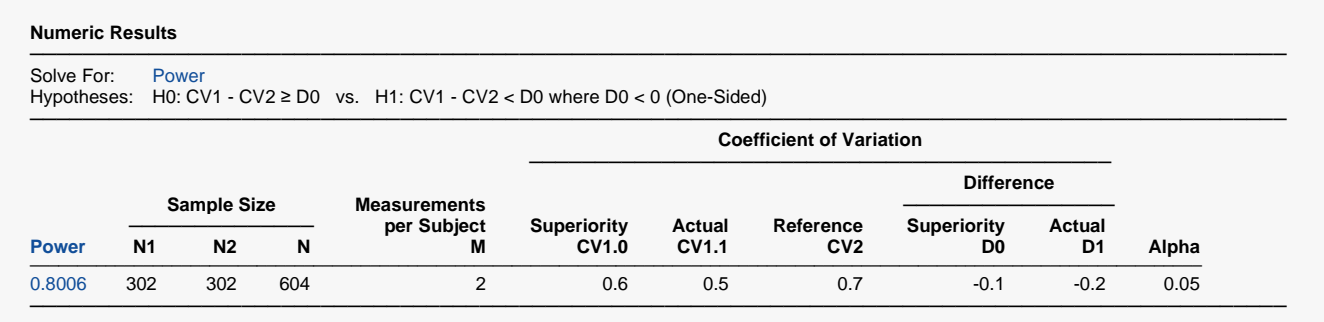

The power matches the hand calculations.